## << Misual FoxPro 5.0>>

- << Misual FoxPro 5.0  $\rightarrow$
- 13 ISBN 9787810128056
- 10 ISBN 7810128051

出版时间:1998-07

PDF

#### http://www.tushu007.com

## << Misual FoxPro 5.0>>

Visual FoxPro5.0 1997

Visual FoxPro5.0

例新颖实用,具有一定代表性,而且指明原系统存在的几个"bug"。

FoxPro2.5 Visual FoxPro3.0

### << Misual FoxPro 5.0>>

Visual FoxPro5.0 1.1完善的数据库引擎  $1.1.1$  $1.1.2$ 1.1.3加强数据完整性验证机制  $1.1.4$ 1.1.5  $1.1.6$  $1.2$  $1.2.1$  $1.22$ 1.3 1.3.1 1.3.2ActiveX 1.33 1.34 1.35 1.36 1.37 1.38 Visual FoxPro5.0  $2.1V$ isual FoxPro $5.0V$  $21.1$  Visual FoxPro5.0  $21.2$  Visual FoxPr05.0 2.1.3 Visual FoxPr03.0  $2.2V$ isual F $0x$ Pro $50$  $221$  Visual FoxPro5.0 2.2.2 Visual FoxPro5.0  $223$ Visual FoxPro $50$ 2.3Visual FoxPro5.0 231 232 233 CONFIG.FPW  $24$  $24.1$  $242$ FoxFont 243 24.4 24.5 2.5  $\frac{31}{27}$  $32''$  " 33"

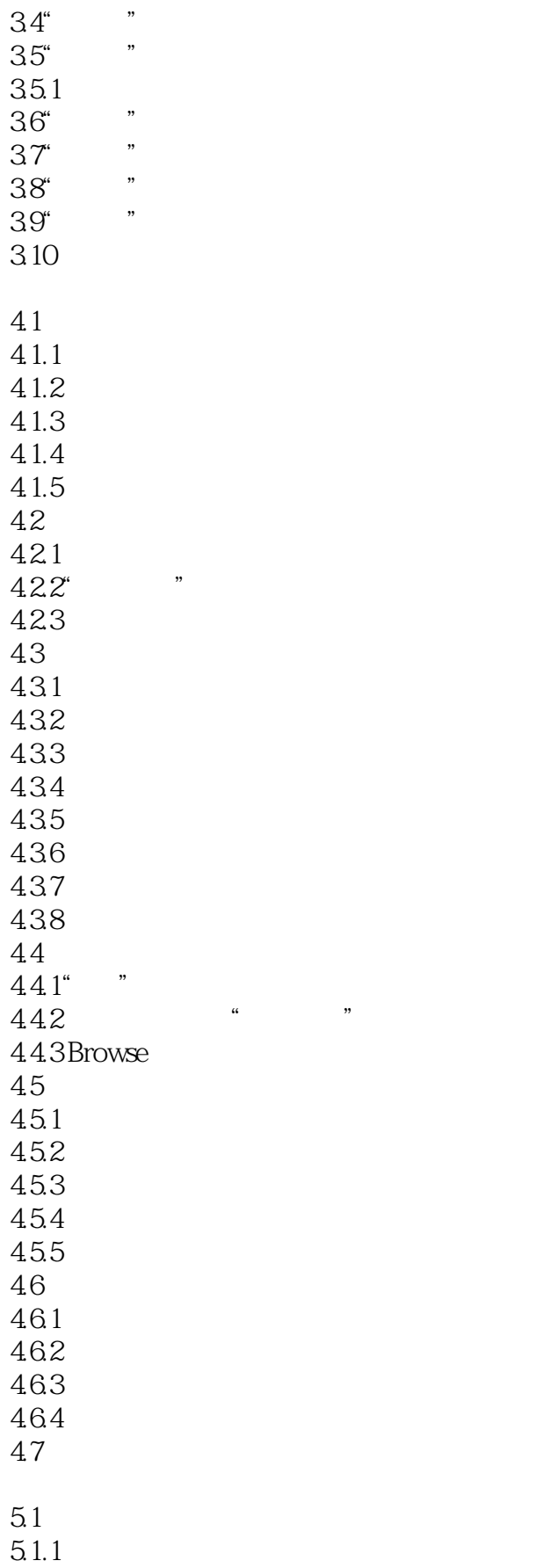

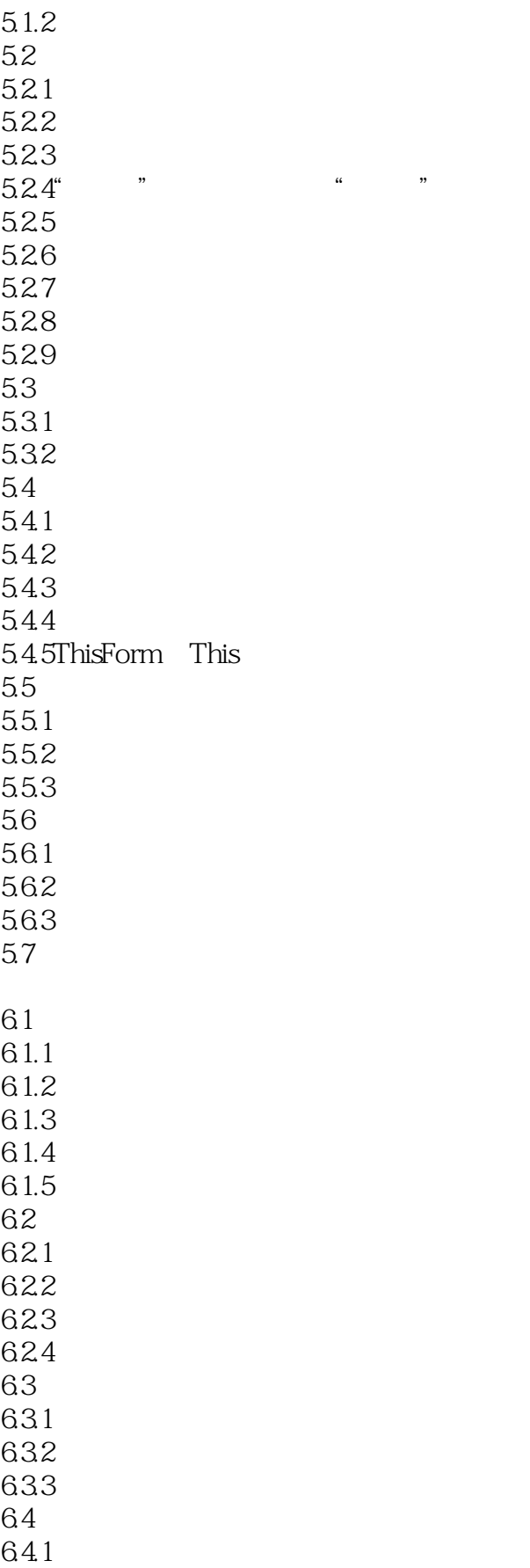

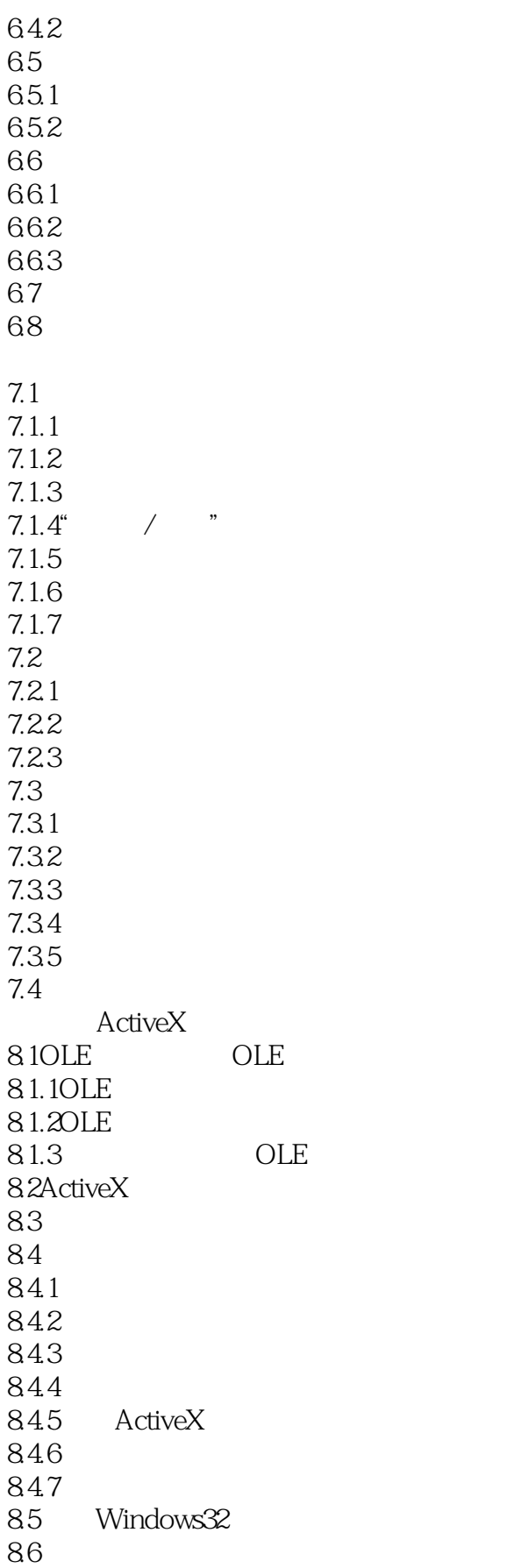

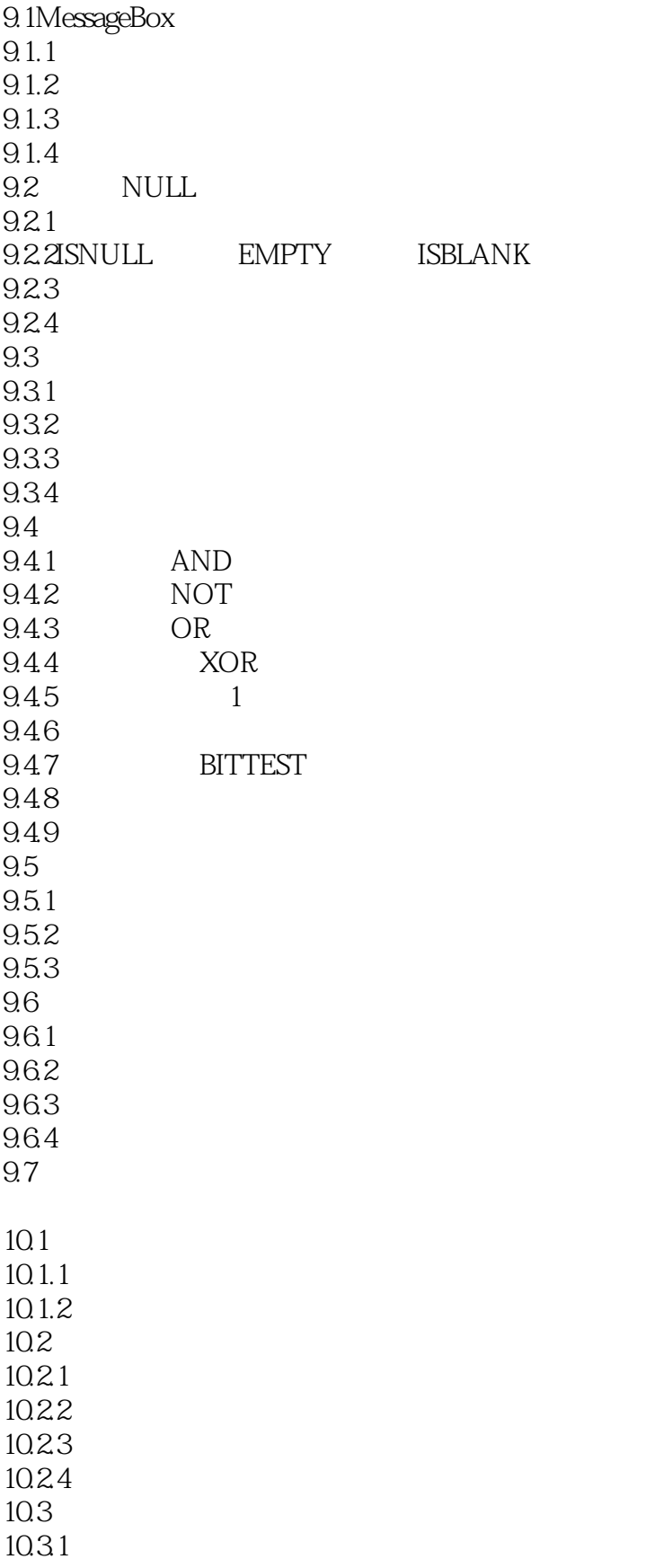

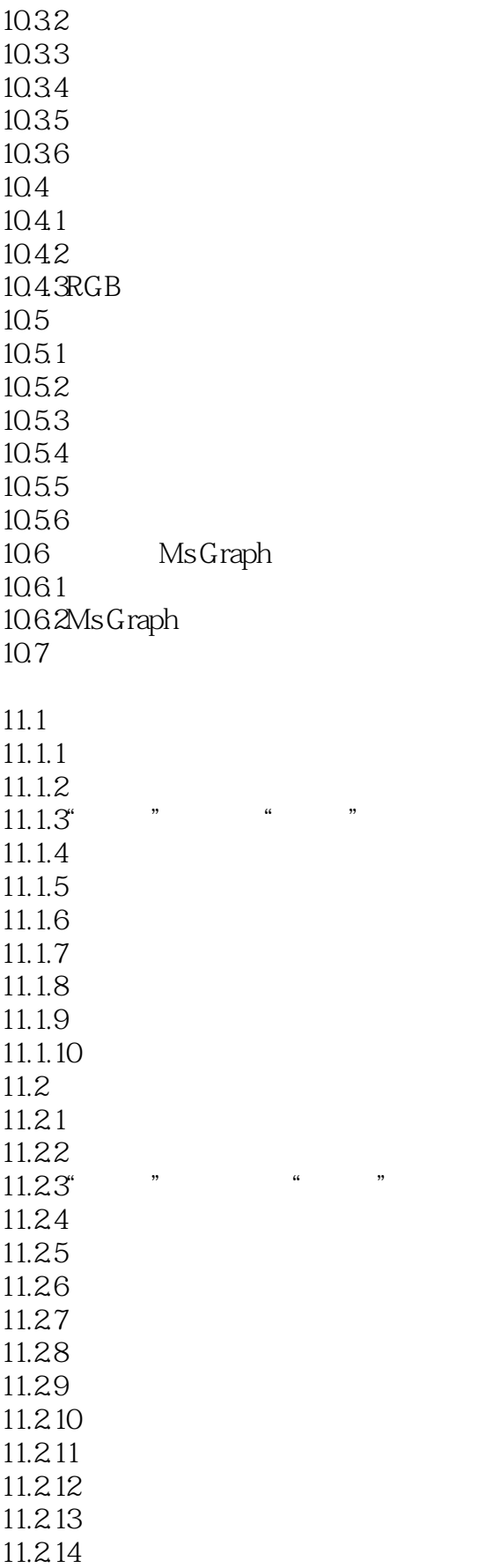

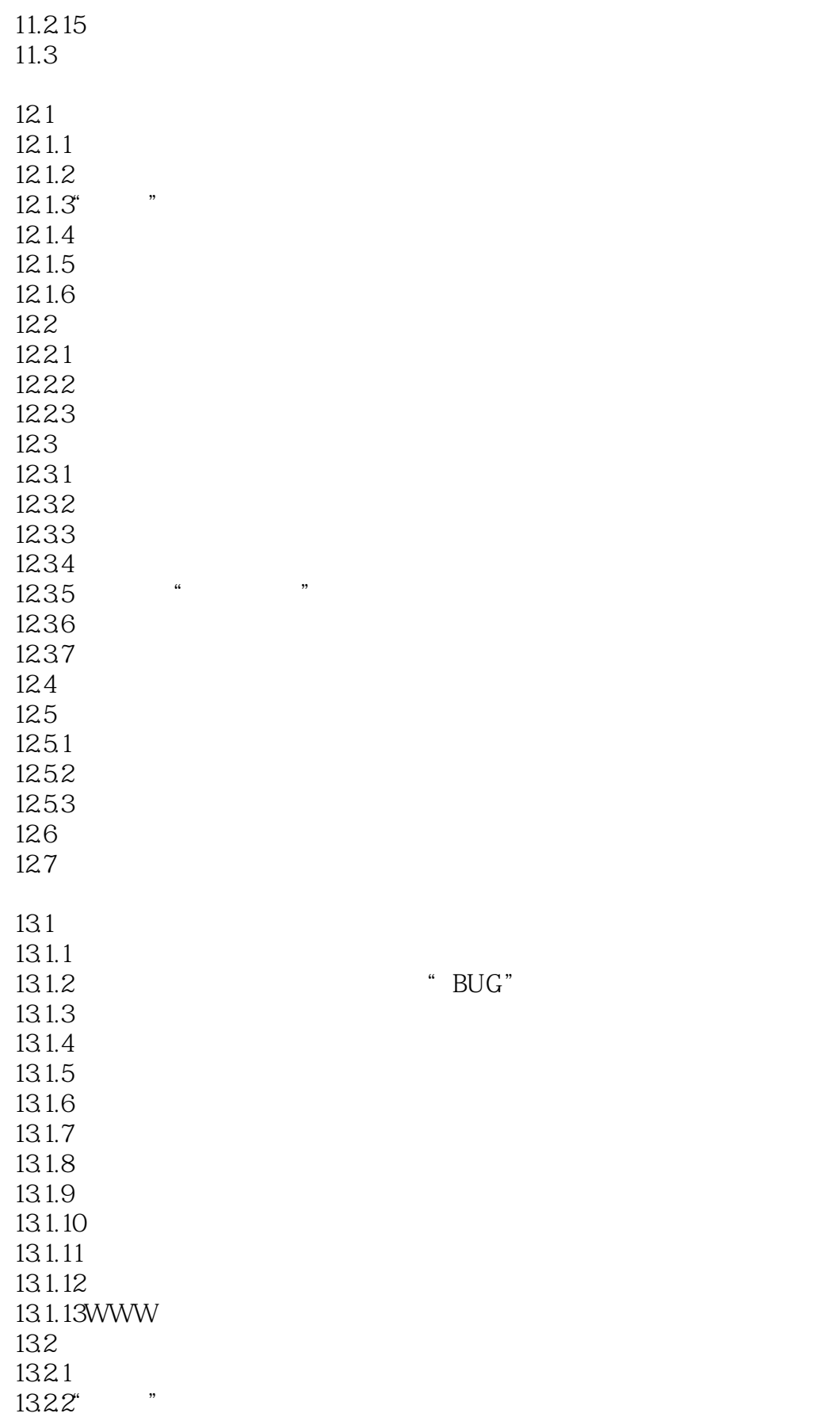

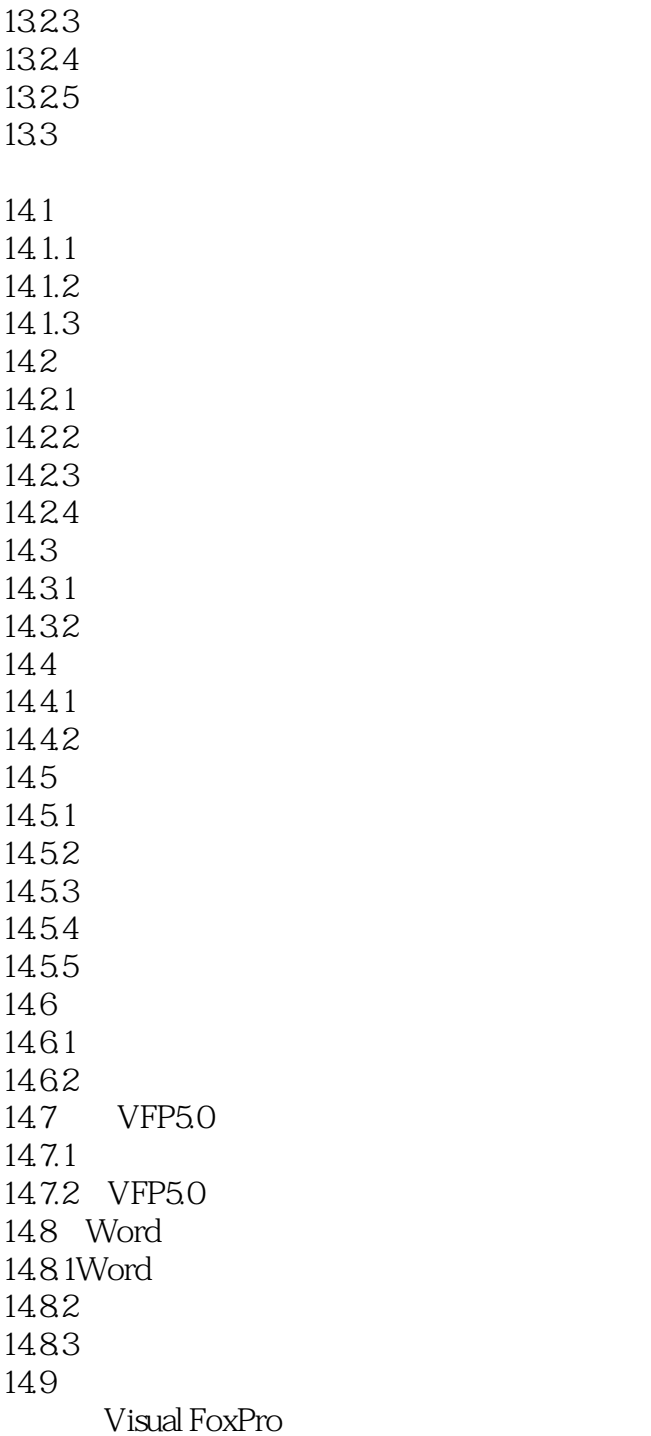

# << Misual FoxPro 5.0>>

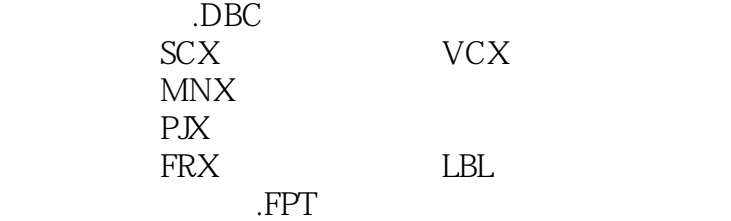

. $IDX$ 

.CDX

.FKY

# $<<$  Misual FoxPro  $5.0$ >>

本站所提供下载的PDF图书仅提供预览和简介,请支持正版图书。

更多资源请访问:http://www.tushu007.com